# **BAB III**

## **PROSEDUR PENELITIAN**

#### **A. Metode Penelitian**

Metode penelitian menurut Winarno Surakhmad (1982:131), adalah cara utama yang digunakan untuk mencapai tujuan, misalnya untuk menguji serangkaian hipotesis dengan menggunakan teknik dan alat-alat tertentu dan menjawab pertanyaan penelitian.

Metode yang digunakan dalam penelitian ini adalah metode deskriptif, yaitu mengumpulkan data dari sampel yang mewakili seluruh populasi untuk menggambarkan keterkaitan antara variabel-variabel dalam penelitian ini, dan menggambarkan masalah-masalah yang bersifat aktual, melalui pengamatan maupun analisis sampai pada kesimpulan, sehingga dapat memudahkan dalam memecahkan masalah dalam penelitian ini. Penggunaan metode ini diharapkan dapat mengungkap dan mengkaji masalah yang berhubungan dengan keberadaan industri batu alam dan kondisi sosial ekonomi pekerja.

#### **B. Teknik Pengumpulan Data**

Untuk memperoleh data yang dibutuhkan agar dapat menunjang suatu penelitian, maka penulis melakukan pengumpulan data dengan teknik sebagai berikut :

a. Wawancara

Wawancara yaitu pengumpulan data dengan mewawancarai sampel sebagai bahan penelitian. Wawancara ini digunakan untuk mengumpulkan data atau informasi langsung dari narasumber mengenai berbagai hal yang berhubungan dengan masalah penelitian. Adapun orang yang akan dijadikan sumber data adalah para pemilik atau pengusaha industri batu alam dan para pekerja industri batu alam yang ada di Kecamatan Sindangwangi.

b. Angket

Angket yaitu cara pengumpulan data berbentuk pengajuan pertanyaan tertulis melalui sebuah daftar pertanyaan yang sudah dipersiapkan sebelumnya. Alat pengumpulan dengan angket adalah kuesioner yaitu berupa daftar pertanyaan yang disiapkan oleh peneliti untuk disampaikan pada responden, dimana jawabannya diisi oleh responden sendiri, dan merupakan salah satu sumber data utama dalam penelitian ini. Pengisian angket atau kuesioner dapat menyangkut diri responden sendiri, mulai dari tentang pendapatan yang diperoleh oleh responden itu sendiri, pendidikan yang ditempuh oleh responden maupun tentang kepemilikan fasilitas hidup dari responden itu sendiri. Respondennya terdiri dari pengusaha dan pekerja dari industri batu alam.

c. Studi dokumentasi

Studi Dokumentasi, ialah digunakan untuk memperoleh data sekunder tentang masalah penelitian untuk pengambilan bukti berupa peta, tabel, dokumen atau data-data dari instansi pemerintahan.

d. Studi kepustakaan

Studi kepustakaan bertujuan sebagai pedoman dalam laporan ini menyusun analisis terhadap masalah yang diteliti mempelajari teori-teori, prinsip-prinsip, dan konsep-konsep yang berhubungan dengan masalah penelitian dari buku, hasil penelitian, laporan, artikel, dan media massa yang berkaitan dengan penelitian ini. IDIKAN

#### **C. Populasi dan Sampel Penelitian**

# **1. Populasi**

Menurut Sumaatmadja (1988:122), "Populasi adalah keseluruhan gejala, individu, kasus dan masalah yang akan diteliti di daerah penelitian".

Berdasarkan pengertian dari populasi di atas dengan permasalahan yang akan diteliti, maka populasinya yaitu populasi wilayah dan populasi manusia. Populasi wilayah meliputi seluruh wilayah Kecamatan Sindangwangi. Sedangkan populasi manusia yang menjadi subjek dalam penelitian ini adalah seluruh jumlah pekerja industri batu alam yang terlibat langsung sekaligus yang tinggal di Kecamatan Sindangwangi. Adapun jumlah populasi Kecamatan Sindangwangi dapat dilihat pada Tabel 3.1 berikut.

LPUSTAK

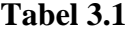

## **Jumlah Populasi Kecamatan Sindangwangi**

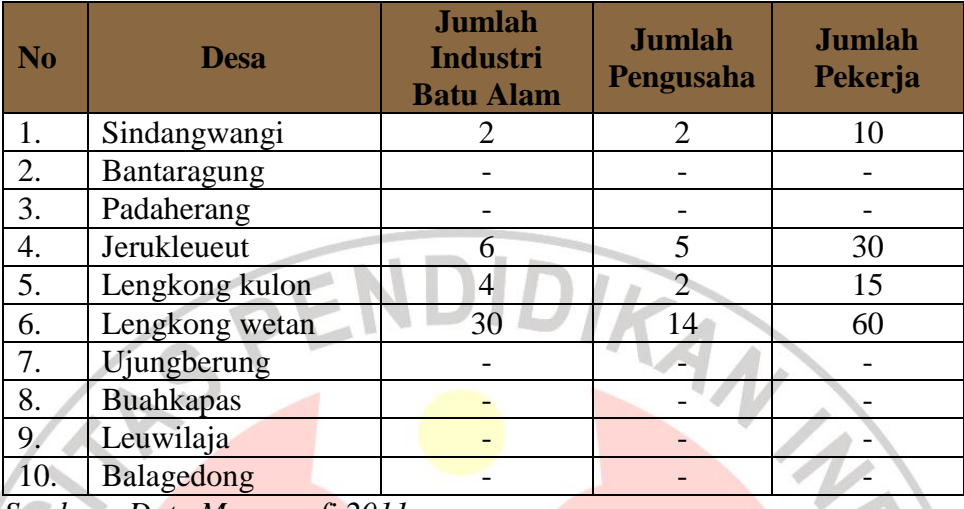

 *Sumber : Data Monografi 2011*

#### **2. Sampel**

Menurut Papandu Tika (2005), "Sampel adalah sebagian dari objek atau individu-individu yang mewakili suatu populasi". Teknik yang dipakai untuk pengambilan sampel dilakukan dengan *stratified random sampling*, yaitu sampel yang dipilih secara acak dengan memperhatikan strata yang ada dalam populasi.

Sampel yang diambil dalam penelitian ini terdiri atas sampel wilayah dan sampel manusia. Sampel wilayah meliputi wilayah di Kecamatan Sindangwangi, dimana terdapat industri batu alam, yaitu: Desa Sindangwangi, Desa Jerukleueut, Desa Lengkong Wetan dan Desa Lengkong Kulon. Sedangkan sampel manusia dalam penelitian ini terdiri dari pekerja yang tinggal di Kecamatan Sindangwangi.

Penarikan sampel untuk pemilik usaha sebanyak 50% dari jumlah populasi, yaitu 115 orang. Selanjutnya untuk menentukan besarnya jumlah

sampel, penulis menggunakan pendekatan yang dikemukakan oleh Dixon dan B. Leach (1977), dengan menggunakan rumus sebagai berikut :

a. 
$$
v = \sqrt{p(100 - p)}
$$

dimana :

 $v = Variabilitas$  $p =$  Persentase karakteristik yang dianggap  $\implies$  benar *JumlahPenduduk*  $JumlahKK$ x 100  $\mathbf{b}$ . Ĩ L *ZxV* ²

 $\overline{\phantom{a}}$ ł

ŀ Ľ

 $1 +$ 

*c. n* *C*

 $\boldsymbol{n}$ 

 $\mathsf{L}$ L  $\mathbf{r}$ *N n*  $\overline{\phantom{a}}$  $\rfloor$  $\overline{\phantom{a}}$ 

keterangan :  $n = Jumbah sampel yang dihitung berdasarkan rumus$  $z =$ Tingkat kepercayaan, nilainya 95% adalah 1,96  $c =$  Batas kepercayaan, dalam penelitian ini diambil 10%

$$
n = Jumbah sampel yang dihitung berdasarkan rumus
$$

Keterangan :  $n' =$  Jumlah sampel yang dikoreksi

N = Jumlah populasi (Kepala Keluarga)

Adapun perhitungannya adalah sebagai berikut :

a. Persentase Karakteristik

 $P =$  Jumlah KK  $x$  100 Jumlah Penduduk

$$
=\frac{3836}{10987} \times 100
$$

- = 34,913989 dibulatkan menjadi 35
- b. Variabilitas

**Nelly Nurmiladiyah, 2012 Pengaruh Keberadaan Industri...** Universitas Pendidikan Indonesia | repository.upi.edu WA

KA

$$
V = \sqrt{P(100 - P)}
$$
  
=  $\sqrt{35(100 - 35)}$   
=  $\sqrt{35.65}$   
=  $\sqrt{2340}$   
= 48,37  $\approx$  48

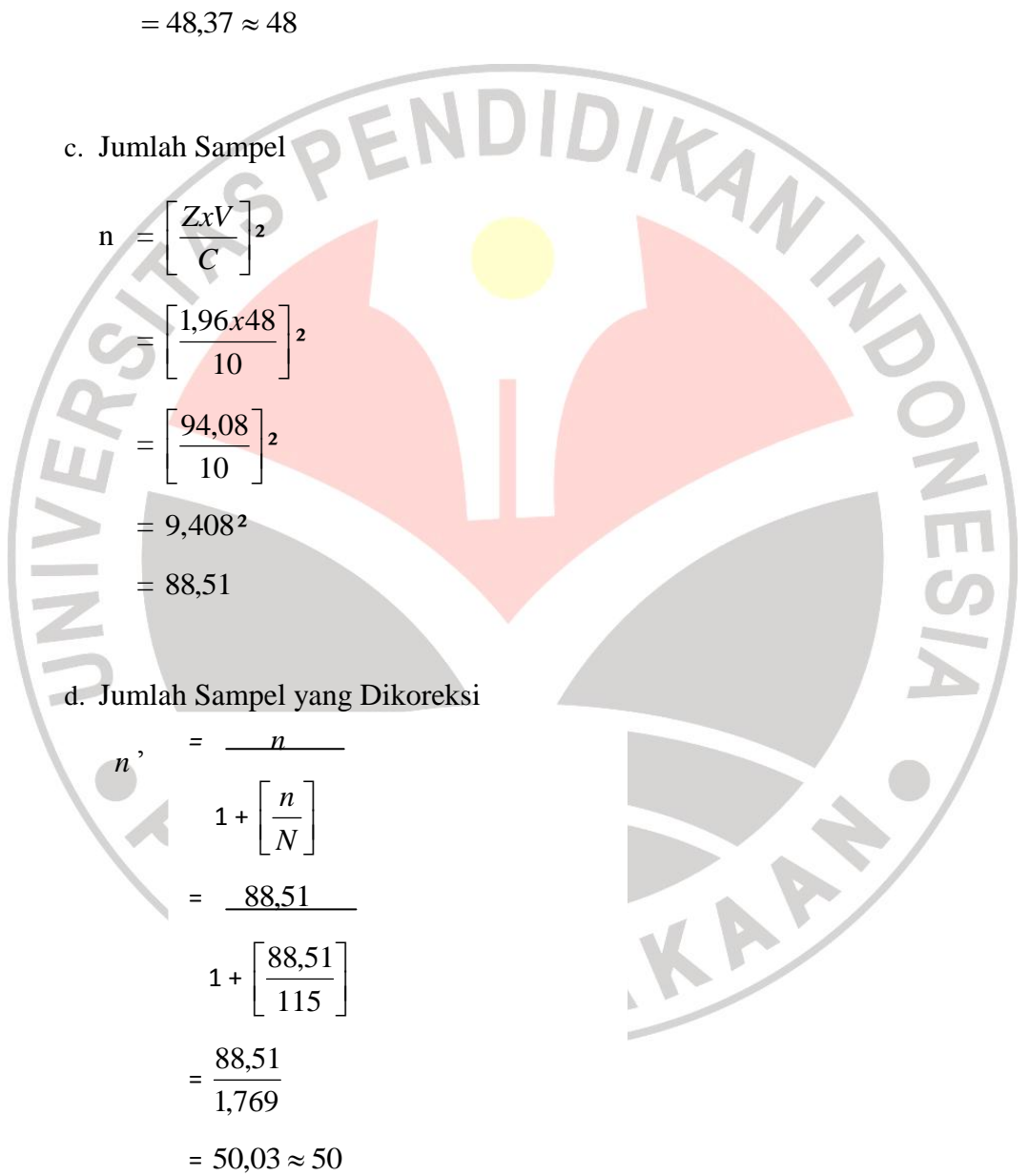

Berdasarkan perhitungan dengan menggunakan rumus di atas, maka jumlah sampel untuk pekerja diambil sebanyak 50 orang. Proporsi sampel ditentukan berdasarkan desa dapat dilihat pada Tabel 3.2 berikut.

# **Tabel 3.2**

# **Jumlah Persebaran Sampel Tiap Desa di Kecamatan Sindangwangi**

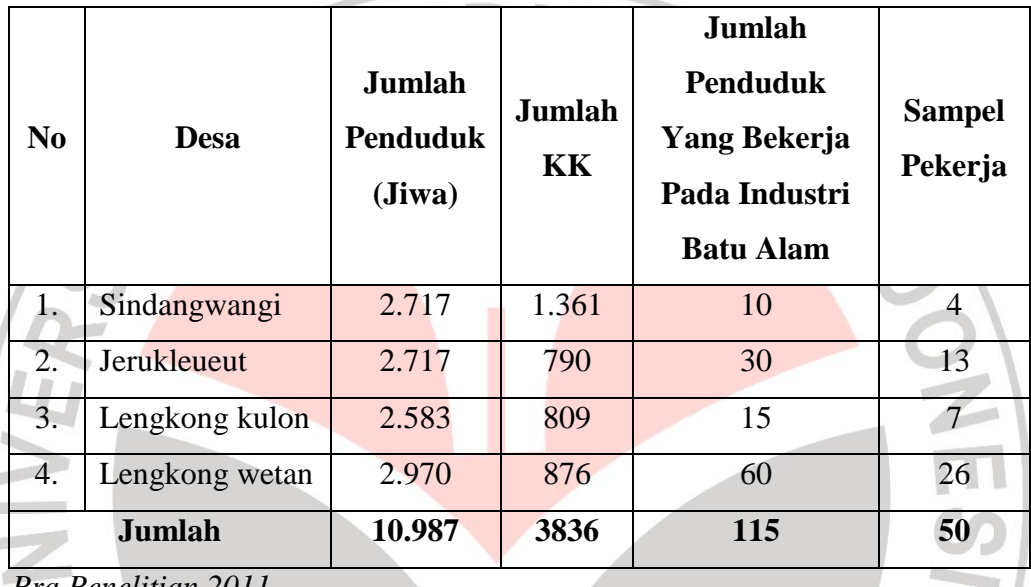

REPUBLIC<sup>S</sup>

 *Pra Penelitian 2011*

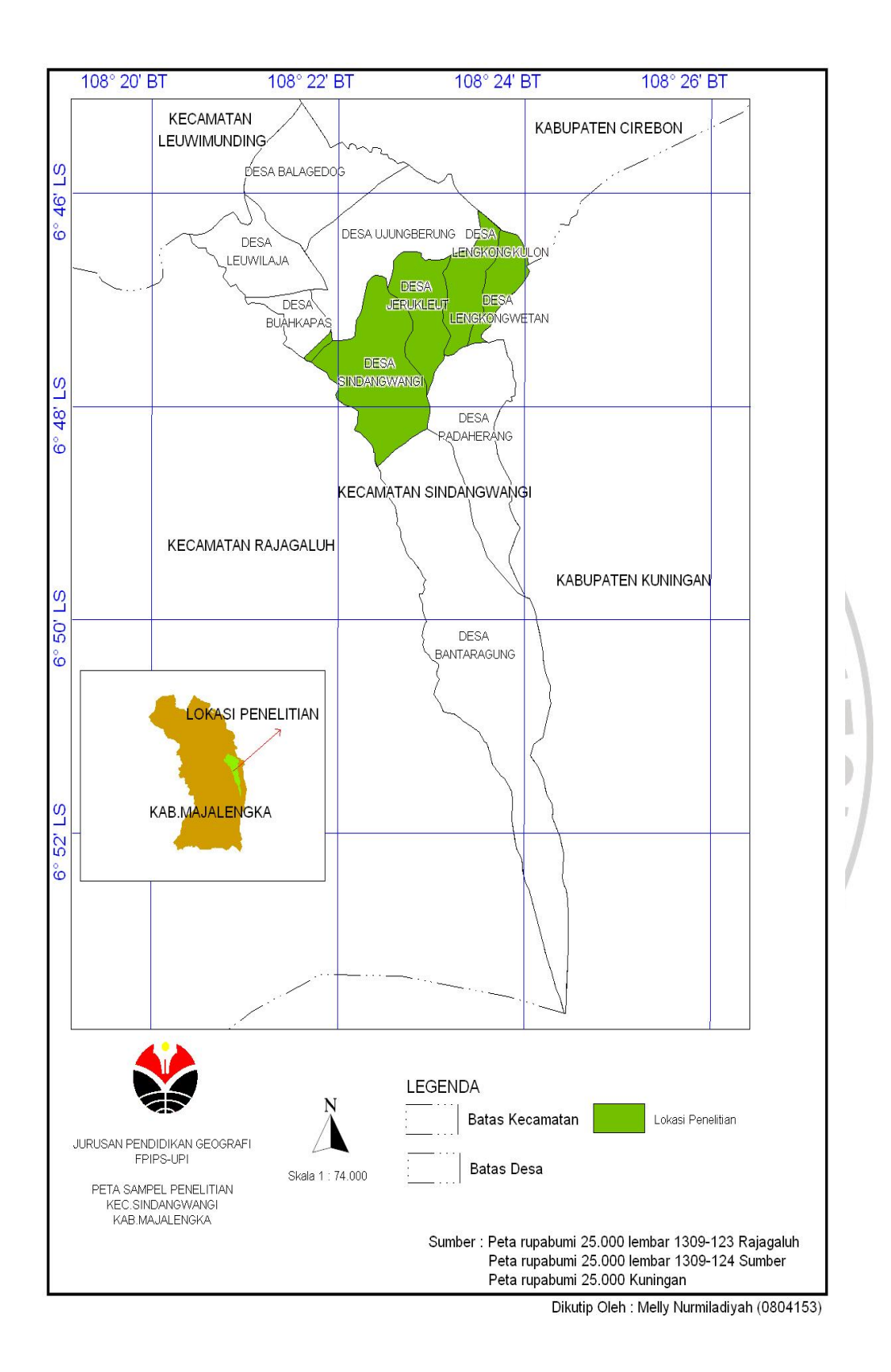

## **D. Variabel Penelitian**

Menurut Arikunto (1996:99) variabel adalah objek penelitian atau apa yang menjadi titik perhatian suatu penelitian. Ada dua variabel dalam penelitian ialah variabel bebas dan variabel terikat.

Menurut Sudjana (1992), variabel bebas adalah variabel yang mempengaruhi atau yang menjadi sebab perubahannya atau timbulnya variabel dependen (terikat). Sedangkan variabel terikat merupakan variabel yang dipengaruhi atau yang menjadi akibat, karena adanya variabel bebas. Dalam penelitian ini terdapat dua variabel utama yaitu variabel bebas dan variabel terikat.

1. Variabel bebas (X)

Variabel bebas adalah variabel yang mempengaruhi adanya suatu kejadian. Dalam penelitian ini yang menjadi variabel bebas adalah industri batu alam yang meliputi faktor produksi, diantaranya : bahan baku, transportasi, modal dan tenaga kerja.

2. Variabel terikat (Y)

Variabel terikat adalah variabel yang diakibatkan atau dipengaruhi oleh variabel bebas. Variabel terikat dalam penelitian ini adalah kondisi sosial ekonomi pengrajin yang terdiri dari pendapatan dan kepemilikan fasilitas. Variabel tersebut dapat dilihat dari Tabel 3.3 di bawah ini:

## **Tabel 3.3**

#### **Hubungan Variabel Bebas dan Variabel Terikat**

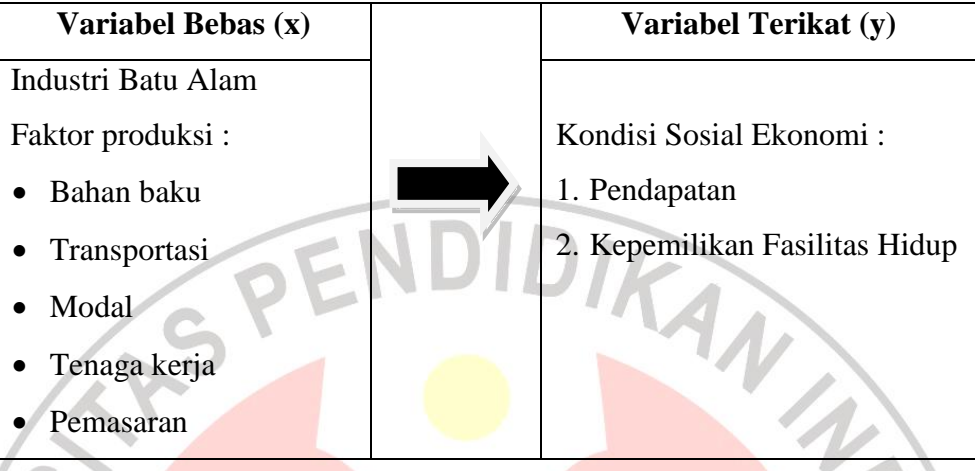

## **E. Teknik Analisis Data**

Setelah data terkumpul dan tersusun sesuai dengan jumlah yang diinginkan, selanjutnya dilakukan pengolahan data dan analisis data dengan menggunakan perhitungan dan statistic secara manual. Secara sistematis, langkah-langkah yang akan ditempuh dalam pengolahan data adalah sebagai berikut :

- 1. Memeriksa data dan mengecek jawaban responden
- 2. Mengklasifikasikan data atau mentabulasikan data
- 3. Mengolah data

Data yang telah diperoleh kemudian diolah dengan menggunakan analisis sesuai dengan tujuan penelitian untuk kemudian disajikan dalam bentuk tabel, gambar, bagan dan peta.

Adapun teknik analisis yang digunakan untuk mengetahui kecenderungan-kecenderungan jawaban responden dan fenomena-fenomena di lapangan dalam penelitian ini adalah sebagai berikut :

- 1. Analisis deskriptif, yaitu teknik analisa dengan maksud untuk mendeskripsikan.
- 2. Analisis statistik kuantitatif, yaitu analisis mengenai kumpulan fakta yang dapat mengungkapkan suatu persoalan dengan formula statistik sebagai berikut :

a. Perhitungan Persentase

Santoso (2001 : 229) mengungkapkan "Untuk mengetahui kecenderungan jawaban responden dan fenomena di lapangan digunakan analisis persentase dengan menggunakan formula". Formula persentase sebagai berikut :

 $P = f \times 100\%$ 

n

Keterangan :  $P =$  persentase

- ƒ = data yang didapatkan
- $n =$  jumlah seluruh data
- 100 % = bilangan konstan

Angka yang dimasukan ke dalam rumus persentase di atas merupakan data yang diperoleh dari hasil jawaban responden atas pertanyaan yang diajukan. Hasil perhitungan tersebut kemudian dibandingkan dengan criteria

KAP

yang telah ditetapkan. Kriteria penafsiran nilai persentase dikemukakan oleh Effendi dan Manning (1991 : 263), dapat dilihat pada Tabel 3.4 di bawah ini :

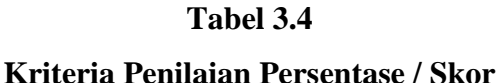

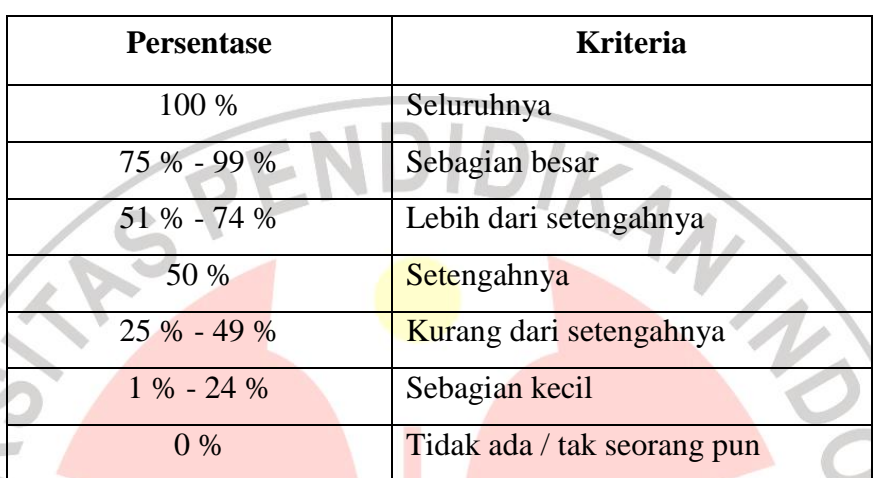

 *Sumber : Effendi dan Manning, 1991*

b. Hubungan antar variabel

Untuk dapat mengetahui hubungan dan pengaruh antar variabel dalam

peneltian ini maka diperlukan analisis yang menghubungkan antar variabel.

Sebagaimana yang dikemukakan oleh Sarwono (2004 : 3) sebagai berikut :

"Skala pengukuran nominal digunakan untuk mengklasifikasikan objek, individual atau kelompok dimana dalam pengidentifikasiannya digunakan angka sebagai simbol dan angka tersebut menunjukan keberadaan atau ketidak-adaannya karakteristik tertentu; skala ordinal adalah informasi skala dengan sarana peringkat relatif tertentu yang memberikan informasi apakah suatu objek memiliki karakteristik yang lebih atau kurang tetapi bukan berupa banyak kekurangan dan kelebihannya; skala interval adalah skala yang memiliki karakteristik seperti yang dimiliki oleh nominal dan ordinal dengan ditambah karakteristik lain yaitu adanya interval yang tetap; skala rasio adalah skala yang memiliki karakteristik yang dimiliki oleh skala nominal, ordinal dan interval dengan kelebihan skala ini mempunyai nilai 0 (nol) empiris absolut".

Maka digunakan prosedur statistik :

#### 1) Chi-Kuadrat

Untuk menganalisis data yang diperoleh pada penelitian ini, khususnya asosiasi data nominal dengan nominal yang memerlukan perhitungan korelasi atau hubungan antar variabel, maka digunakan prosedur analisis statistik Chi Kuadrat dengan rumus sebagai berikut :

> $x^2 = \sum (f \cdot \partial - f e)^2$ *(Sudjana, 1992:27)*

## Keterangan :

 $x^2$  = Nilai Chi Kuadrat

 $f<sub>o</sub>$  = Frekuensi Hasil Pengamatan = O (Observation)

- $f$ e = Frekuensi Yang Diharapkan = E (Expectation)
	- Untuk mencari *f*e digunakan rumus :

$$
f e = \frac{(ni \times nj)}{N}
$$

keterangan :

 $f$ e = frekuensi yang diharapkan pada sel tertentu<br>  $ni$  = jumlah baris ke - 1, faktor ke 1<br>  $nj$  = jumlah baris ke - j, faktor ke <sup>11</sup>

 $ni =$  jumlah baris ke – 1, faktor ke 1

 $nj =$  jumlah baris ke – j, faktor ke II

 $N =$  jumlah keseluruhan dari faktor I dan II

Untuk melihat pengaruh antara dua variabel dilakukan dengan membandingkan nilai *x²* hitung dengan *x²* tabel dengan,

3

- Jika diperoleh hasil chi–kuadrat hitung < chi-kuadrat tabel berarti Ho diterima dan Ha ditolak artinya tidak ada pengaruh antar kedua variabel tersebut.
- Jika diperoleh hasil chi-kuadrat hitung > chi-kuadrat tabel, berarti Ho ditolak dan Ha diterima artinya ada pengaruh antara kedua variabel tersebut.
- 2) Koefisien Kontingensi C

Koefisien Kontingensi C adalah alat pengukur untuk menentukan keeratan atau korelasi diantara dua variabel. Perhitungan prosedur statistik ini dilakukan dengan menggunakan rumus menurut Sudjana (1992 : 282) sebagai berikut :

Keterangan :

v. d

$$
C = \sqrt{\frac{x2}{x2 + n}}
$$

Keterangan :

 $C =$ kontingensi

*n* = banyaknya sampel

 $x^2$  = chi-kuadrat

Agar kontingensi (C) dapat dipakai dengan menilai derajat asosiasi atau hubungan antar variabel, maka C perlu dibandingkan dengan koefisien kontingensi maksimum yang biasa terjadi, makin dekat harga C kepada Cmak makin besar derajat asosiasi antar faktor, artinya variabel yang satu makin berkaitan dengan variabel yang lain. Adapun formula untuk mengetahui Cmaks yang dikemukakan oleh Sudjana (1992 : 282) sebagai berikut :

$$
Cmaks = \sqrt{\frac{m-1}{m}}
$$

Keterangan :

 $C$ maks =  $C$  maksimal

m = harga minimum antar baris dan kolom

Untuk menentukan koefisien kontingensi menggunakan criteria yang dikemukakan oleh Nugraha (1985 : 60), dapat dilihat pada Tabel 3.5 berikut.

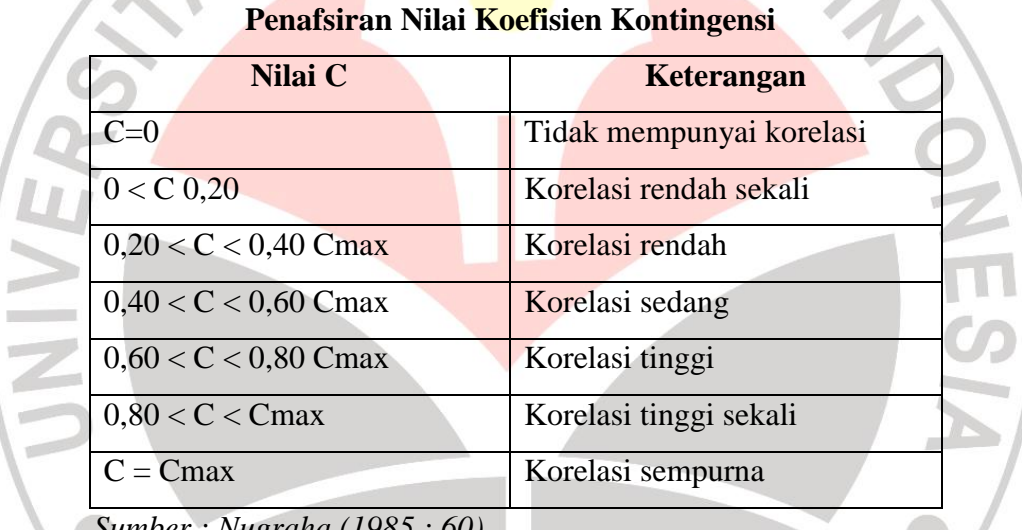

TAKA K

# **Tabel 3.5**

*Sumber : Nugraha (1985 : 60)*